# **CryptBox Crack Free Download [Win/Mac] [March-2022]**

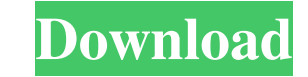

#### **CryptBox Crack+ Activator**

Stability: CryptBox is the most stable tool of this kind, giving you the ability to use it from any computer of your choice. Convenience: CryptBox allows you to access your data from any computer of your choice, making it a convenient tool to use. Accessibility: CryptBox allows you to access your safe from any location via any device, giving you convenience. Conclusion: CryptBox is an easy to use software application that allows you to encrypt and decrypt data and remove it permanently. The main benefit of this tool is that it doesn't require additional skills to operate it. CryptBox 5.0, formerly known as Perfect Password, is a free and reliable tool for safekeeping all of your important data such as credit card numbers, car keys, family pictures, medical documents, your personal diary, passwords, etc. Designed to be free of viruses and safe from hackers, it allows you to create secure, password-protected containers called "Safe-boxes" or "Crypt Saves", which can be accessed easily from any computer or other devices. And you can even use it in conjunction with Windows remote desktop in order to provide secure access to your data over the Internet. [easyazon\_image align="left" container="right" asin="B003XWXE6O" src=" border="0" alt="CryptBox (Free)"] What's more, Perfect Password can store any type of data including plain text files (doc, xls, ppt,...), ZIP archives, PDF documents, ASCII, HTML, Word, Excel, PowerPoint, Image files, movies, pictures, and music files. You can even encrypt and password-protect one or multiple folders at a time. To access encrypted files and folders, you should save them into their own separate folders, then enter a password that will be associated with all the files and folders you have stored. Your data can then be accessed from any type of devices you want, such as your PC, laptop, smartphone, tablet, and more. Thanks to its robust and user-friendly interface, CryptBox will surely become one of your favorite tools to manage and protect your private information.

### **CryptBox License Key**

Simple and modern-looking software application for encryption of documents and multimedia. After the installation process is completed, it is possible to create a new Safe or convert an existing folder to a Safe. Also, it is possible to load a Safe file or permanently remove data using the file shredder. What is new in CryptBox 1.5.0 changeinfo log New Release Given stickers for CryptBox & download buttons NOTE: move cursor over buttons to get html sources. DownloadAtlas.com guarantees that CryptBox was tested by antivirus program and is absolutely clean, which means it does not contain any form of malware, including computer viruses, adware, trojans, spyware, rootkits, badware and other malicious and unwanted software. Report view CryptBox.exe - CLEAN Do you like CryptBox? Move mouse cursor over the buttons and just copy one of those links, paste the code you copied right after the last closing parenthesis of the box below.The present invention relates to a device for rapidly mixing, blending and dispersing, and more particularly, to a device for selectively spraying and mixing liquid and dry products, such as, for example, additives into a formulation. Some additives, such as anti-caking agents, may cause undesirable chemical reactions, such as, for example, discoloration, if not mixed with the formulation prior to or during processing. Accordingly, additives may be mixed into a formulation in the early stages of processing. However, the mixture of additive and formulation must be done so as not to cause excessive amounts of processing and/or equipment contamination. It is also desirable to avoid the need to process the formulation in two steps. In conventional systems for mixing additives with the formulation, the liquid additive is typically added to the base formulation in a mixer that is external to the plant system. If the liquid additive and the formulation are contained within an aggregate material, such as a bag, to prevent contaminating one with the other, the additive and the formulation must be thoroughly mixed. In this regard, the mixer typically must achieve a high homogeneous mixing, without causing excessive amounts of bags to become contaminated. Accordingly, the mixer must operate quickly to prevent the additive and formulation from mixing for too long. In addition, for some formulators, it is more desirable to mix the additive into the formulation while it is in the form of a powder, rather than a liquid. Conventional systems typically mix the 6a5afdab4c

## **CryptBox Keygen Full Version**

CryptBox is a simple-to-use software application that allows you to encrypt your personal documents and multimedia data by creating virtual safes which only you can access. CryptBox is a simple-to-use software application that allows you to encrypt your personal documents and multimedia data by creating virtual safes which only you can access. Clean and modern-looking interface After the installation process is completed and you open the application for the first time, you can choose to use the StartCenter dialog that helps you create a new Safe or convert an existing folder to a Safe. If you do not wish to use the StartCenter, you can press the 'Cancel' button and go directly to the main window of the application. CryptBox features a user-friendly interface that is very easy to understand, allowing you to access all its features effortlessly. From the Main Functions menu, you have the possibility to create or delete a Safe for your PC, convert a folder to a Safe, create a Safe using a portable application, load a Safe file or permanently remove data from your computer using the file shredder. Use advanced encryption algorithm to protect your data CryptBox provides you maximum security when it comes to protecting your private information from being accessed or modified by unauthorized persons. It uses advanced encryption algorithms, such as AES-128 and AES-256 that are very hard to decipher. To offer you further security, CryptBox allows you to use your personal iPhone or iPad as a decryption key for opening your safe. What's more, you can also use an USB Flash drive, a picture or a text password to open the contents of your safe. After you have chosen the encryption key, you should enter a password that is easy to remember, but at the same time hard to guess. Versatile encryption tool All in all, CryptBox is a very handy software utility that provides novice users with a help manual and a step-by-step guide in order to familiarize them with its functionality. Also, it is a convenient solution for securing your private data allowing you to create emergency keys in case you lose your USB or portable device. CryptBox is a simple-to-use software application that allows you to encrypt your personal documents and multimedia data by creating virtual safes which only you can access. Clean and modern-looking interface After the installation process is completed and you open the application for the first time, you can choose to use the StartCenter dialog that helps you create a new Safe or

# **What's New In CryptBox?**

The Android Email app has a quirky design that makes it seem a bit different from other apps out there. But once you use it, you'll wonder why you use the Gmail App at all. (Or anything else for that matter). Gmail is Google's huge email service and the one most people use. It's also the one that all other email apps work with. There's a reason. But Gmail's design may be a little tough to swallow to those who like other email apps more. There's a good reason why so many users love Gmail. It's easy to use. You don't have to learn complex protocols or anything. You can send mail and get your mail. Simple. But the Mail app on Android may make you think twice about using Gmail. - Tap the Menu button to see the Options menu. - Select 'Menu Key' to see all the menus. - Menu Key helps you access the options for the app. - Swipe right to open the Options window. - Select 'Settings' from the list of submenus. - You get the 'Settings' menu here. - Swipe left and right to change your settings. - Select 'Back' to return to the Menu view. - Select 'Back' again to the Settings menu. - Select 'Exit' to quit the app. Features: Mute sound for incoming calls or notifications - when you get a notification, you can now silence your phone or otherwise mute sound. Multi window support - you can now open as many apps as you want in a single tab. This means that you don't have to close one app and open another anymore. You can now activate a phone number directly from your contact. Simply tap on the icon of a friend or relative to call or message him/her. Bookmark or add the app as a favorite - You can now save the apps you use the most for quick launch or bookmarking. New Animations - Beautiful New Animations Make no mistake, Samsung has entered the smartphones business. But what is most impressive about its new Galaxy S III is the quality of its build. The Galaxy S III is probably the most pleasant-feeling of all the smartphones we've tested. The Galaxy S III's sleek white design comes in two colors: white, black and red. The phone's backside has a gorgeous metallic texture, which has a crackly feel if you pick

**System Requirements:**

Windows 98/ME, Windows 2000/XP, Windows 2003 512MB or higher of memory 1GHz or higher processor Pentium III or better Java 2.2 Additional Notes: Usage: Safari (and the internal tools that were removed): Mac OSX

<https://moviercool-aliyun.oss-cn-hangzhou.aliyuncs.com/moviercool/web/2022/06/20220608080237288.pdf> <https://xiricompany.com/draw-on-page-for-chrome-crack-pc-windows-2022/> <https://nuvocasa.com/simpletrafficmonitor-crack-free-license-key-for-windows-updated-2022/> <https://citoga.com/wp-content/uploads/2022/06/ranvurn.pdf> <https://learnpace.com/wp-content/uploads/2022/06/gabrsta.pdf> <https://macroalgae.org/portal/checklists/checklist.php?clid=9999> [https://thefuturegoal.com/upload/files/2022/06/U9MoG7koD819u2WgsR56\\_08\\_b6d5a2390029a610d7a79d1a44c141aa\\_file.pdf](https://thefuturegoal.com/upload/files/2022/06/U9MoG7koD819u2WgsR56_08_b6d5a2390029a610d7a79d1a44c141aa_file.pdf) <https://lombard-magnet.ru/2022/06/08/smart-data-crack-torrent-for-pc-april-2022/> https://fitenvitaalfriesland.nl/wp-content/uploads/2022/06/ZipStorer\_Crack\_\_\_Free\_Download\_2022.pdf <https://colorbase.ro/wp-content/uploads/2022/06/marimyky.pdf>